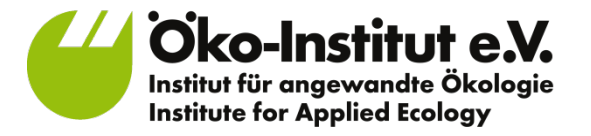

# Ultraschallanzeigen im Reaktordruckbehälter von Beznau 1

Dipl.-Ing. Simone Mohr **Öko-Institut e.V.** 

NUCLEAR PHASEOUT CONGRESS Zürich, 21. März 2016

## Ultraschallanzeigen im Reaktordruckbehälter (RDB) von Beznau 1

**1** Herstellung von Reaktordruckbehältern (RDB)

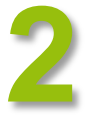

2 Ultraschallverfahren

**3** Sprödbruchreferenztemperatur Beznau 1

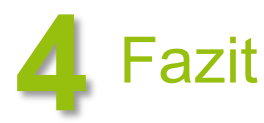

 $\mathcal U$  Oko-Institut e.V.

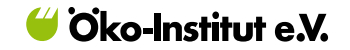

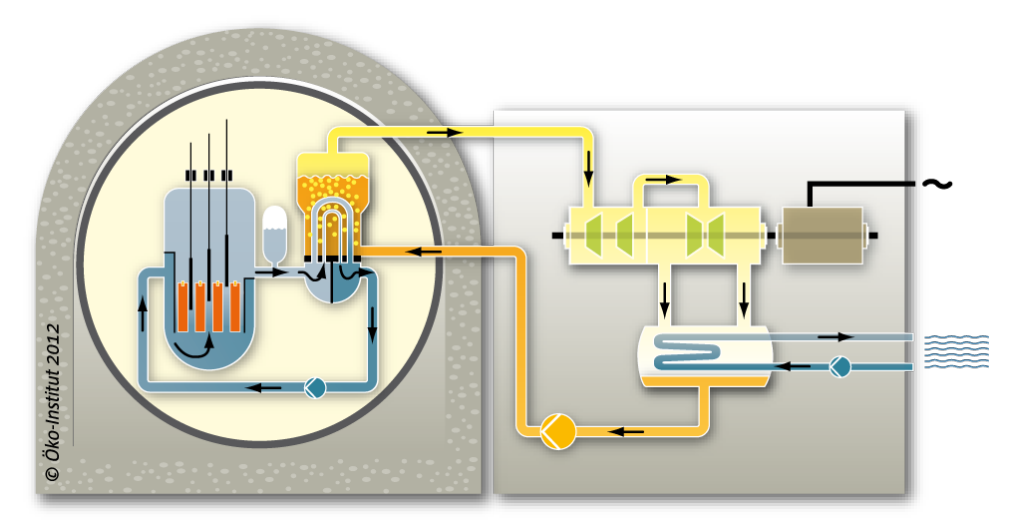

- RDB umschließt Reaktorkern mit Brennelementen
	- ‒ Kernkühlung bei Versagen des RDB nicht mehr möglich
	- ‒ Bei Versagen unter hohem Druck: zusätzlich Versagen des Sicherheitsbehälters möglich

 besondere Bedeutung der Qualität bei der Herstellung und der Vermeidung von Unsicherheiten bei der Nachweisführung zur RDB-Integrität

Beznau 1│S. Mohr│NPC Zürich│21.03.2016 Quelle: Öko-Institut

#### Ringe des Reaktordruckbehälters (RDB)

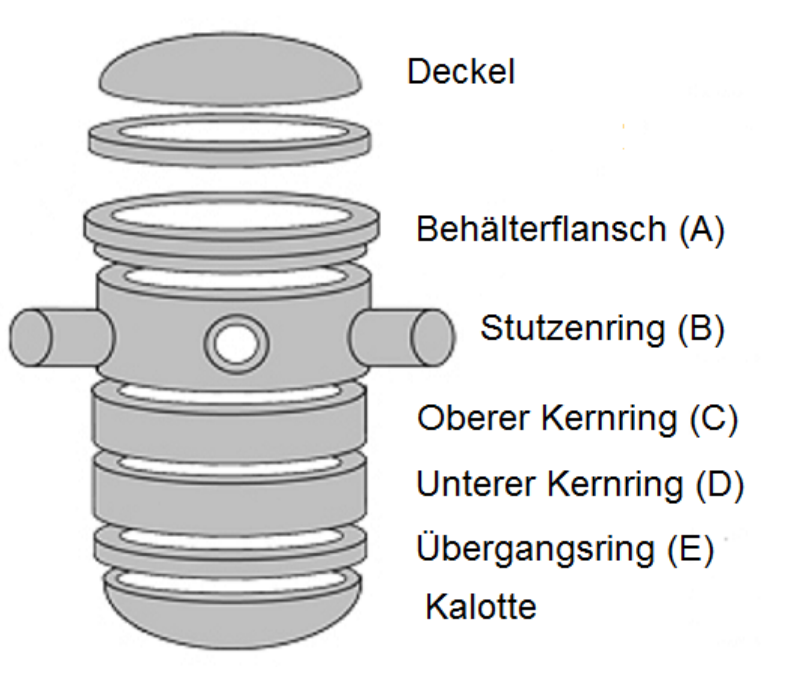

‒ Probleme mit unebener und rauher Edelstahlplattierung (Unterplattierungsrisse, Ultraschallstöranzeigen)

- ‒ Gießen großer Gussstücke war selten bei zugleich höchsten Qualitätsanforderungen
- ‒ Technische Spezifikationsvorgaben für RDB Ende 60er Jahre noch im Aufbau
- ‒ Zerstörungsfreie Werkstoffprüfung noch in der Entwicklung

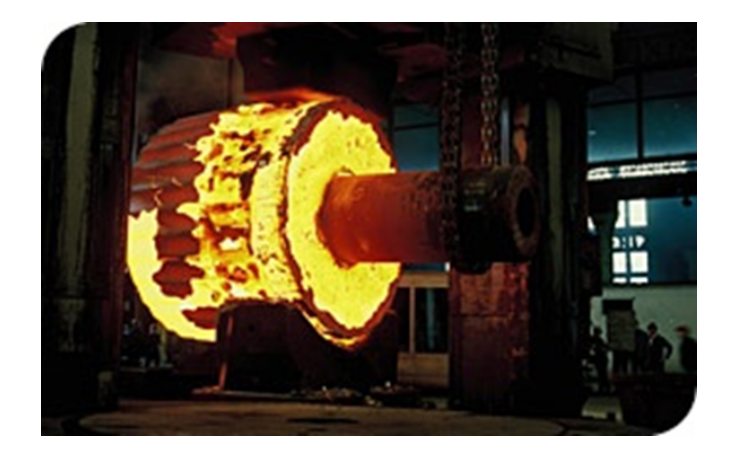

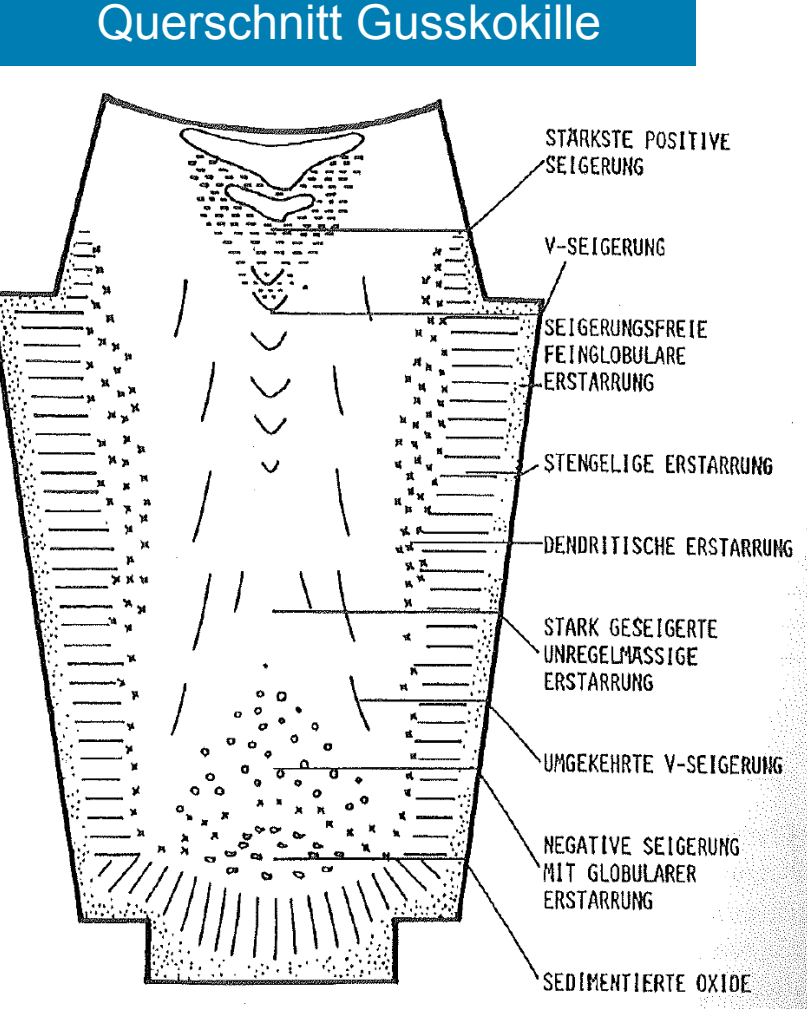

- Verschiedenste Materialfehler (Inhomogenitäten) bei Erstarrung der Schmelze:
	- ‒ Makroskopische und mikroskopische Seigerungen,
	- ‒ Nichtmetallische Einschlüsse
	- ‒ Poren, Schrumpfrisse und Lunker.

Materialfehler im RDB-Ring Verschlechterung der Materialeigenschaften anzunehmen, sicherheitstechnische Bewertung erforderlich.

Beznau 1│S. Mohr│NPC Zürich│21.03.2016 Bildquelle: MPA Stuttgart

Zusätzliche Belastungen im Leistungsbetrieb durch

- Alterung: Im Leistungsbetrieb bildet die Neutronenstrahlung den wesentlichen Beitrag zur Versprödung des Behälters. Die Neigung zur Rissbildung steigt und die Widerstandsfähigkeit gegenüber Rissen wird reduziert. Insbesondere die kernbrennstoffnahen Ringe C und D betroffen.
- Ermüdung: mechanische Belastungen durch Temperatur- und Druckveränderungen des RDB im Leistungsbetrieb, z. B. beim An- und Abfahren oder insbesondere bei sicherheitstechnisch ausgelösten Reaktorschnellabschaltungen oder bei Störfällen

 Materialfehler im RDB sind nicht zwangsläufig nur Folge des Herstellungsprozesses.

#### Ultraschallverfahren

Das Ultraschallverfahren wurde bisher angewendet:

- bei der Herstellungsprüfung zur Untersuchung auf Inhomogenitäten bzw. Materialfehler im Grundmaterial des RDB und
- nach der Herstellungsprüfung 10 jährlich bei den Schweißnähten.

2012 suchte man beim belgischen Reaktor Doel 3 mittels Ultraschall nach Unterplattierungsrissen im RDB und fand dabei erstmals große Mengen an Ultraschallanzeigen im Grundmaterial, wenig später auch im RDB von Tihange 2.

2015 wurden in Beznau 1 und 2 Ultraschallanzeigen festgestellt.

### Ultraschallverfahren

#### Ultraschallanzeigen Beznau 1

#### **Juli 2015**

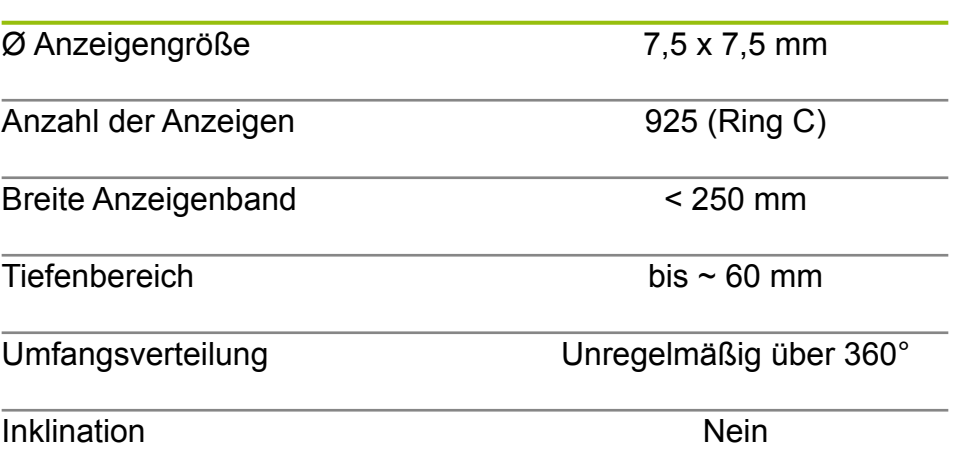

Im Vergleich zu den belgischen Betreibern und Behörden wenig öffentliche Information zu den Befunden bisher.

- Informationen nur zu Ring C
- Keine genauen Angaben zu Lage, Länge und Ausrichtung der Anzeigen, nur Durchschnittsangaben
- Keine genauen Angaben zur Art der Inhomogenitäten: nichtmetallische Einschlüsse
- Keine genauen Angaben zur Art ihrer Entstehung (Vermutung: herstellungsbedingt)
- Anzeigelimit bei der Herstellungsprüfung: ø 6 mm

#### Ultraschallverfahren

- Ultraschallverfahren ursprünglich für Herstellungskontrolle konzipiert Qualitätsanspruch war homogenes Behältermaterial. Wenn bei der Herstellungsprüfung Ultraschallanzeigen im Gussteil entdeckt wurden, wurde vielfach verworfen.
- Ultraschallverfahren können nur die Lage der Anzeigen hinsichtlich Abmaßen und Koordinaten der Materialfehler innerhalb der RDB-Wand wiedergeben. Sie sind nicht geeignet, die zerstörende Werkstoffprüfung zu ersetzen.
- Heute wird der Ultraschall dazu verwendet, Aussagen über Art und Ursache der Materialfehler zu treffen dies wirft viele Unsicherheiten hinsichtlich der Charakterisierung und Prognose der (Riss-)Anzeigen auf.

Die Verordnung des Eidgenössischen Departements für Umwelt, Verkehr, Energie und Kommunikation über die Methodik und die Randbedingungen zur Überprüfung der Kriterien für die vorläufige Ausserbetriebnahme von Kernkraftwerken (UVEK 2008) fordert unter anderem in Artikel 4 zur Versprödung des Reaktordruckbehälters:

*"Der Bewilligungsinhaber hat das Kernkraftwerk unverzüglich vorläufig ausser Betrieb zu nehmen, wenn:* 

*a. die aktuelle justierte Sprödbruch-Referenztemperatur von der Innenwand in einer Tiefe von einem Viertel der Wanddicke den Wert von 93 ºC erreicht."* 

Die Sprödbruchreferenztemperatur RT<sub>Ref</sub> ist ein Maß für den Zähigkeitszustand des RDB. Sie dient der Sprödbruch-Sicherheitsbewertung.

- 2008 sah der UVEK zur Ermittlung nur das standardisierte Verfahren zur Bestimmung von  $RT_{Ref} = RT_{NOT}$  vor. Dieses Verfahren (Methode I) basiert auf dem traditionellen Kerbschlagbiegeversuch nach Charpy, ist eine jahrzehntelang bewährte Methode und konservativ.
- Seit 2011 gilt die Richtlinie ENSI-B01/d, gemäß der die Ermittlung der Sprödbruchreferenztemperatur auch nach dem Master-Curve-Verfahren  $RT_{Ref}$ =RT<sub>0</sub> wobei diese Methode II nach Variante A und B zulässig ist.

- Tabelle 1 zeigt die Auswertung des letzten Voreilprobensatzes von Beznau 1 (~60 Volllastjahre) aus 2009/2010 mit den unterschiedlichen Ergebnissen der drei Methoden zur Ermittlung der Sprödbruchreferenztemperatur.
- Die Ergebnisse des Master-Curve-Verfahrens (Methode II) Variante A liegen 34°C unterhalb des standardisierten Verfahrens nach Methode I.

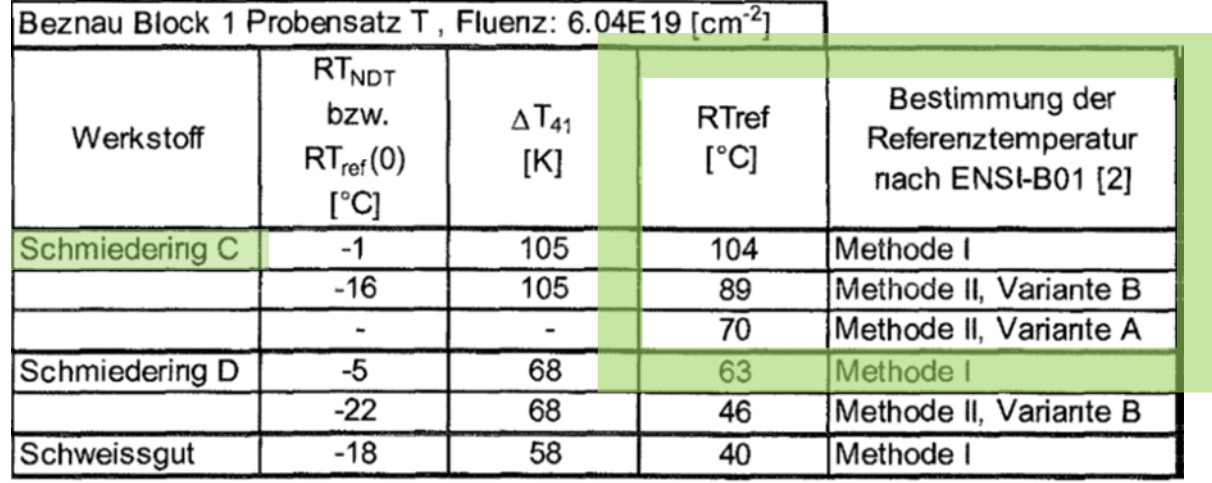

Tabelle 1 Resultate der Probenprüfungen, Probensatz T Block 1

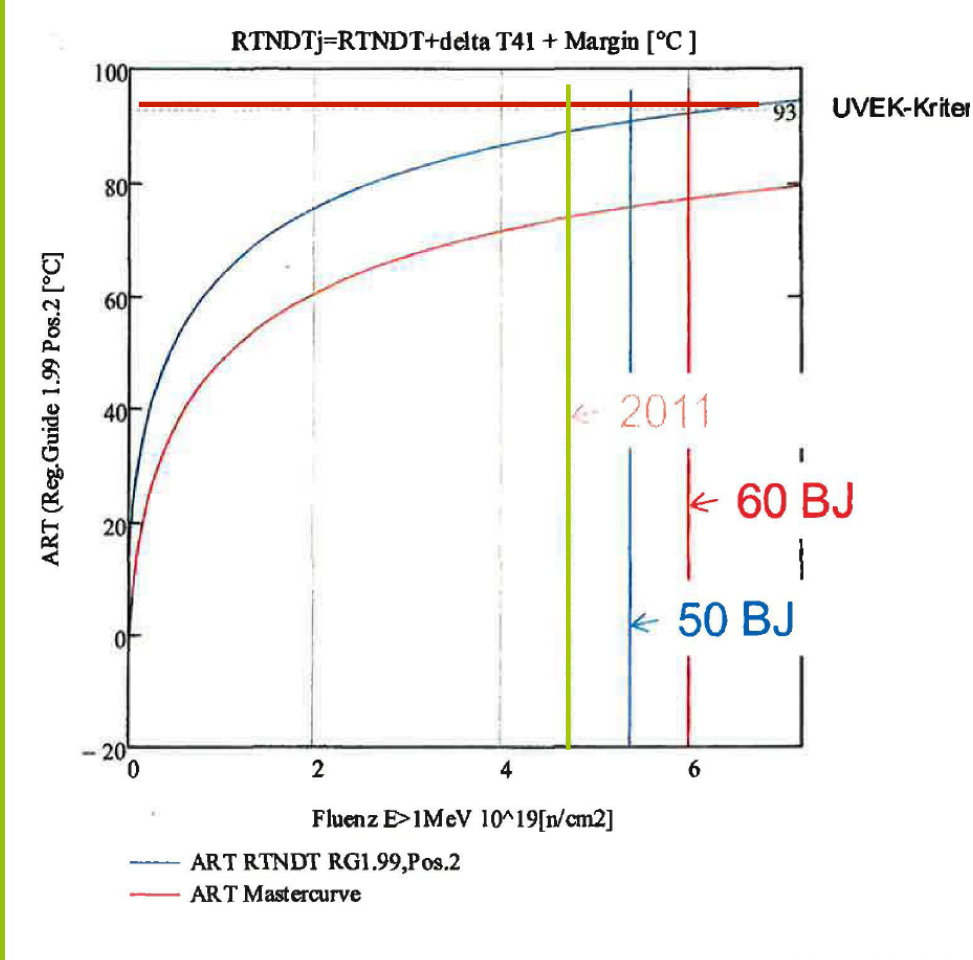

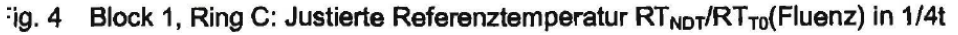

- ART gibt die auf den Bestrahlungszustand justierte Sprödbruchreferenztemperatur für den relevantesten Ring C in ¼ Wandtiefe an
- Die Sprödbruchreferenztemperatur von 2011 berücksichtigt noch nicht den aktuellen Befund. Die zulässige Sprödbruchreferenztemperatur ist nach Methode I(blau) nach 60 Betriebsjahren trotzdem fast erreicht.
- Die Master-Curve-Methode II (rot) ist nicht hinsichtlich der berücksichtigten Variante spezifiziert.
- Der Fluenz-Wert für die Neutronenbestrahlung von 2011 (grüner Strich) ist >  $4.5*10^{19}$  n/cm<sup>2</sup>

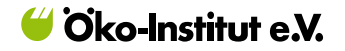

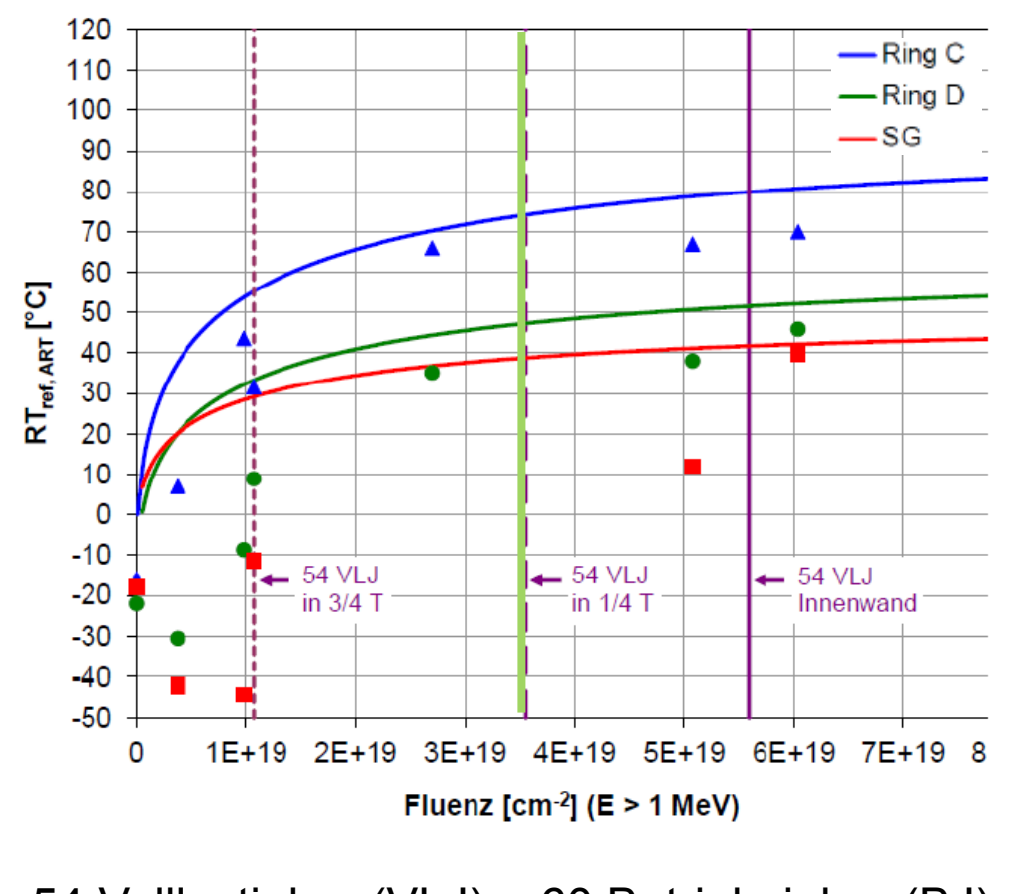

54 Volllastjahre (VLJ) ~ 60 Betriebsjahre (BJ)

- Die aktuell von FNSI veröffentlichten Sprödbruchreferenztemperaturen werden nur noch für die Master-Curve-Methode veröffentlicht.
- Die verwendete Variante des Master-Curve-Verfahrens wird nicht angegeben.
- Der für die Neutronenfluenz angegebene Wert für 54 VLJ (grüner Strich) ist kleiner 3,7\*1019 n/cm², obwohl der Wert für 2011 schon über 4,5\*10<sup>19</sup> n/cm<sup>2</sup> liegt, siehe vorherige Folie T) Nachvollziehbarkeit nicht möglich

Sprödbruchübergangstemperaturen für 60 Betriebsjahre, ermittelt mit dem Master-Curve-Verfahren, Stand Juni 2015

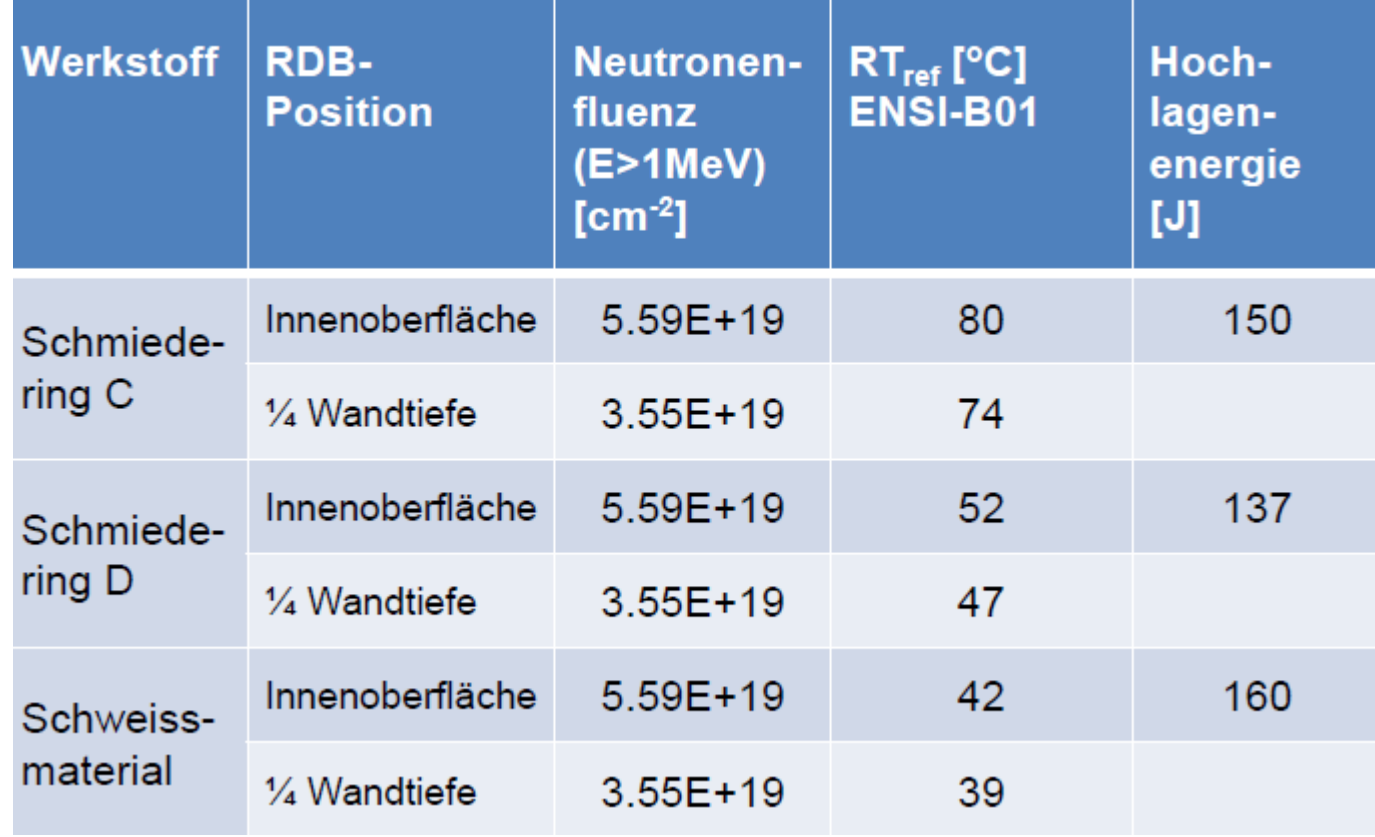

Beznau 1│S. Mohr│NPC Zürich│21.03.2016 Quelle: Kalkhof (ENSI) Juni 2015

## FAZIT I

- In den 60er und 70er Jahren wurden bei der RDB-Herstellung nicht immer die erforderlichen Qualitätsstandards erreicht => unerwünschte Materialfehler/Inhomogenitäten. Alterung durch fortschreitende Strahlungsversprödung und Ermüdung im Leistungsbetrieb verschlechtert die Materialeigenschaften der RDB zusätzlich.
- Die öffentliche Information zu den Ultraschallbefunden in Beznau 1 ist noch unzureichend.
- Ursprünglich wurde das Ultraschallverfahren entwickelt, um Ausschuss zu erkennen. Heute werden auf Basis der Ultraschallbefunde Aussagen über Art und Ursache von Materialfehlern getroffen. Diese Vorgehensweise birgt Unsicherheiten.

## FAZIT II

- Es existieren drei verschiedene Verfahren zur Ermittlung der Sprödbruchreferenztemperatur für KKW in der Schweiz. Durch den Verfahrenswechsel auf das Master-Curve-Verfahren werden vorhandene Sicherheitsreserven aufgebraucht.
- Die im Juni 2015 veröffentlichten Sprödbruchreferenztemperaturen nach dem weniger konservativen Master-Curve-Verfahren berücksichtigen noch nicht den im Juli 2015 festgestellten Befund der Ultraschallanzeigen.
- Die neuen Sprödbruchreferenztemperaturen sollten für alle drei Verfahren angegeben werden, einschließlich Begründung der jeweils angesetzten Randbedingungen.

![](_page_17_Picture_0.jpeg)

#### Ihre Ansprechpartner

**Simone Mohr**  Dipl.-Ing. Maschinenbau

**Öko-Institut e.V.**  Büro Darmstadt Rheinstraße 95 D-64295 Darmstadt

Telefon: +49 6151 8191 146

E-Mail: s.mohr@oeko.de

# Vielen Dank für Ihre Aufmerksamkeit!

![](_page_18_Picture_3.jpeg)